**Python Numworks** 

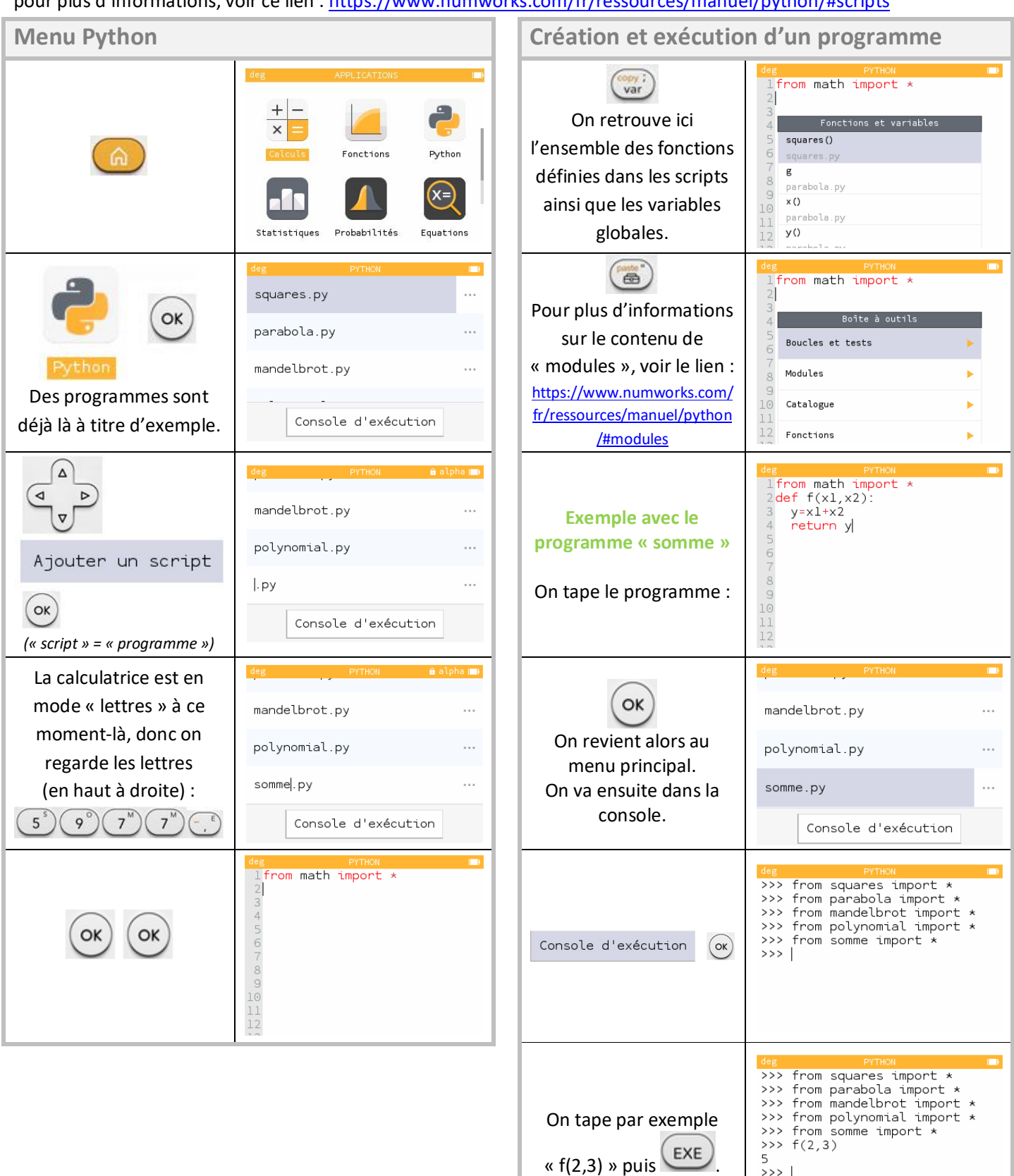

pour plus d'informations, voir ce lien : https://www.numworks.com/fr/ressources/manuel/python/#scripts